Lane Cove Creative Photography 2024

# **Essential Skills**

# **RAW Processing Essentials**

You can take worthwhile photographs using the JPEG file format, particularly:

- If you set up and use your camera's built in enhancement functions
- For documentary style photographs such as:
  - Holiday snaps
  - Family portraits
  - Family special occasions

JPEG is convenient and simple as your photos can be taken straight from your camera

So why bother with RAW capture?

Because it gives you the tools and processes to create art – making not taking

RAW capture:

- Provides the highest level of fidelity in:
  - Colour
  - Tone
- Allows the use of additional processes such as:
  - Topaz
  - NIK Filters
  - Al enhancement

Let's now examine in detail why we should use RAW capture and how we should process it to make creative masterpieces

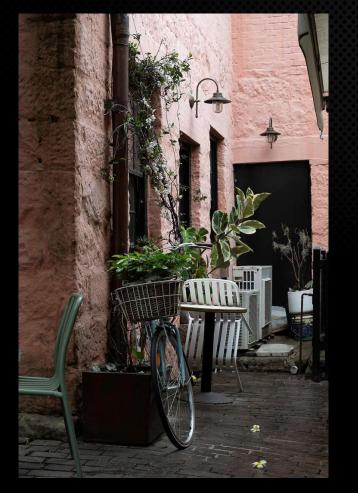

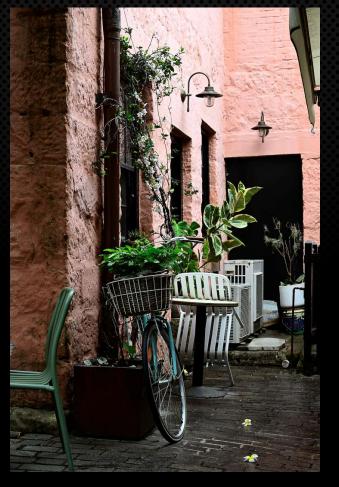

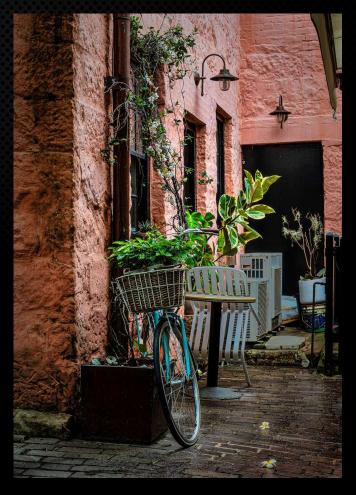

RAW File Unprocessed

JPG File Out of Camera

RAW File Processed

To maintain highest level of data quality to allow most flexibility in processing and output

Formats like JPEG are "lossy" and discard up to 90+% of the image information

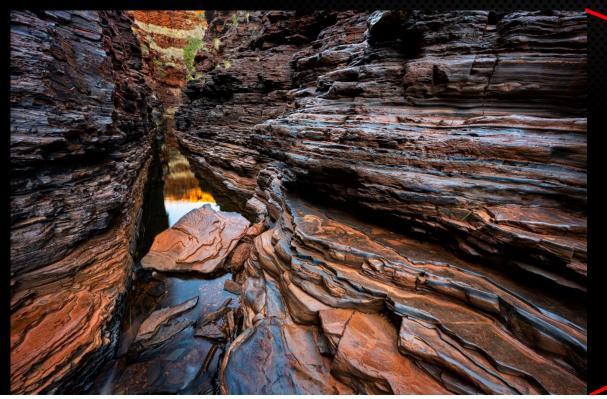

90+% of tonal values and colour information discarded when rendered as a JPEG and it can't be recovered.

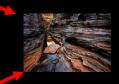

Some factors, such as white balance, bit depth and colour space, are not set until the file is rendered and exported into one of several image formats

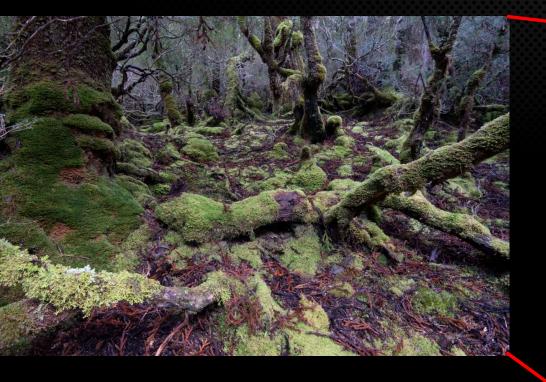

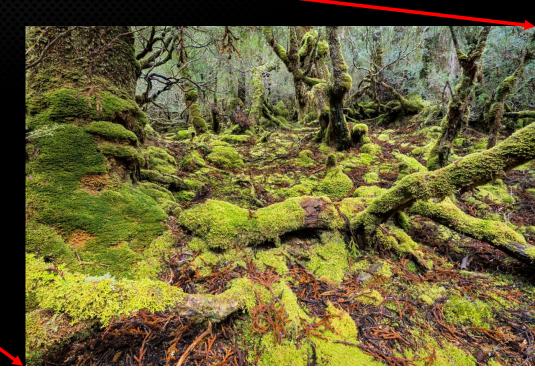

- JPEG images are rendered in camera
- All settings are applied using a "one size fits all" algorithm
- Critical settings are locked in, including restricting the file to 8 bits (256 maximum possible levels of tone)

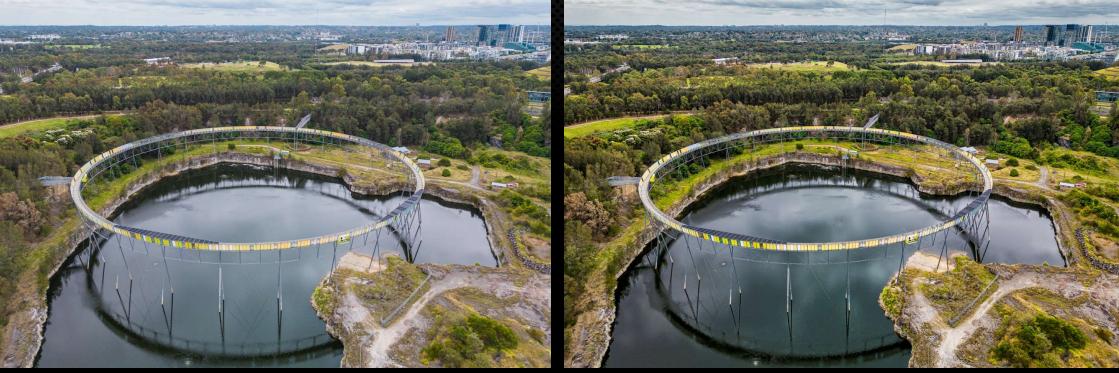

Processing RAW data in a program like Lightroom is:

- non-destructive
- can be modified and changed multiple times without degrading the image quality

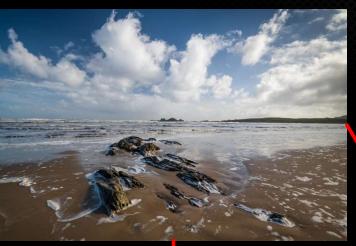

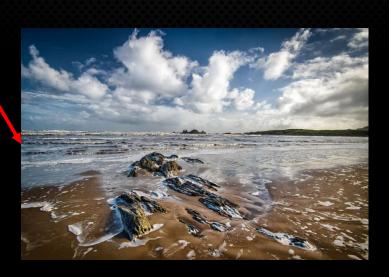

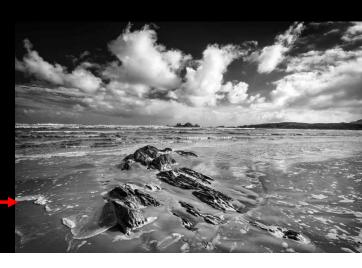

A RAW file is purely data captured by your camera and is **NOT** a viewable file.

In addition to the image data, the file contains important metadata such as:

- camera settings
- lens focal length
- ISO
- time and date
- camera make
- model and serial number
- exposure compensation
- flash status
- exposure metering method
- GPS coordinates, in some cases

All of this data is searchable in a program like Lightroom.

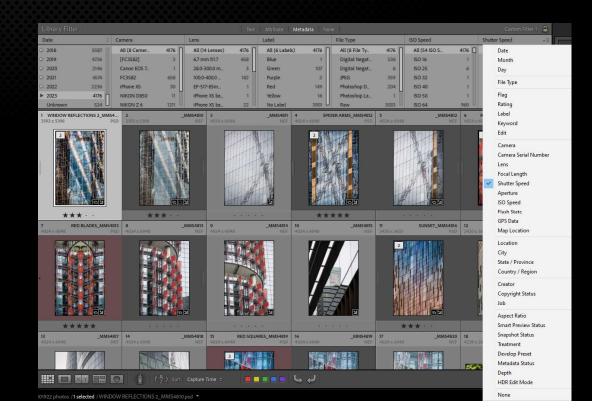

### What is a Bit?

- Bit is short for binary digit
- It is the smallest unit of data that a computer can process and store
- A bit is always in one of two physical states, on or off
- The state is represented by a single binary value, 0 or 1
- Bits are usually grouped into bit multiples eg 8 bit or 14 bit
- More bits in the multiple gives larger number representations
- Multiple bits are assigned a value depending on their place in the multiple

### What is a Bit?

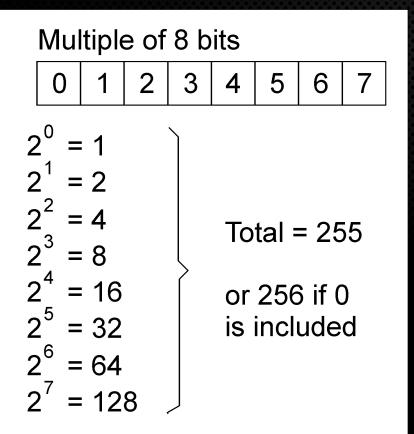

| Mu                                                                                                    | ltiple                                    | e of | 14 | bits                  | 1   |       |                |
|----------------------------------------------------------------------------------------------------|-------------------------------------------|------|----|-----------------------|-----|-------|----------------|
| 0                                                                                                    | 1                                         | 2    |    |                       | 11  | 12    | 13             |
| $2^{1} = 2^{2} = 2^{11} = 2^{11} = 2^{12} = 2^{12} = 2^{$ | : 1<br>: 2<br>: 4<br>: 20<br>: 40<br>: 81 | 96   |    | Tota<br>or 1<br>is ir | 638 | 34 if | <sup>-</sup> 0 |

A RAW file contains the most information possible from the subject – up to 14 bits (16,383 levels of tone) ensuring the maximum dynamic range (depending on ISO settings) for processing

| 1-bit   | 2 bit = a maximum of 2<br>levels of tone     |
|---------|----------------------------------------------|
| 2-bits  | Black and White                              |
| 3-bits  |                                              |
| 4-bits  |                                              |
| 5-bits  |                                              |
| 6-bits  |                                              |
| 7-bits  |                                              |
| 8-bits  | 8 bit = a maximum of 256<br>levels of tone * |
| 9-bits  | *Assuming every tone from                    |
| 10-bits | black to white is captured                   |
| 11-bits |                                              |
| 12-bits |                                              |
| 13-bits | 14 bit = a maximum of 16383                  |
| 14-bits | levels of tone                               |

The camera sensor only records one value of either Red, Green or Blue at each pixel.

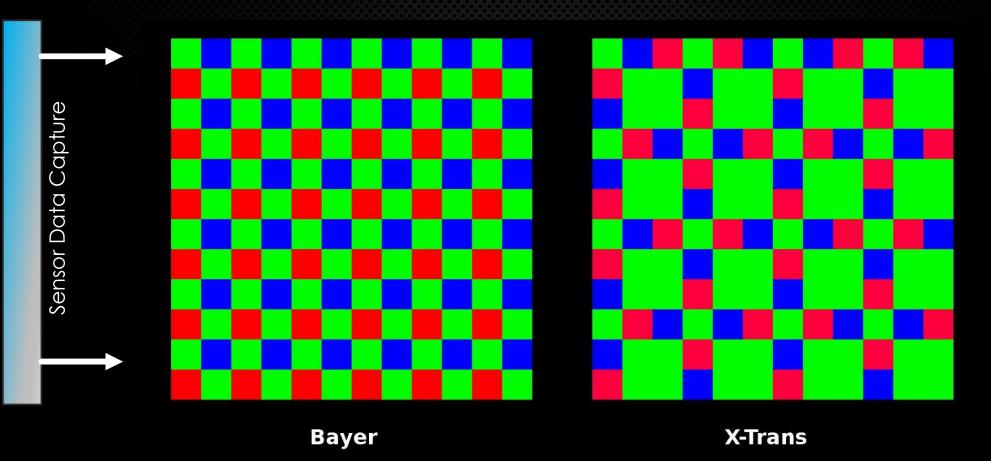

To make a viewable image, the data recorded must be processed in software.

# **Understanding RAW Files**

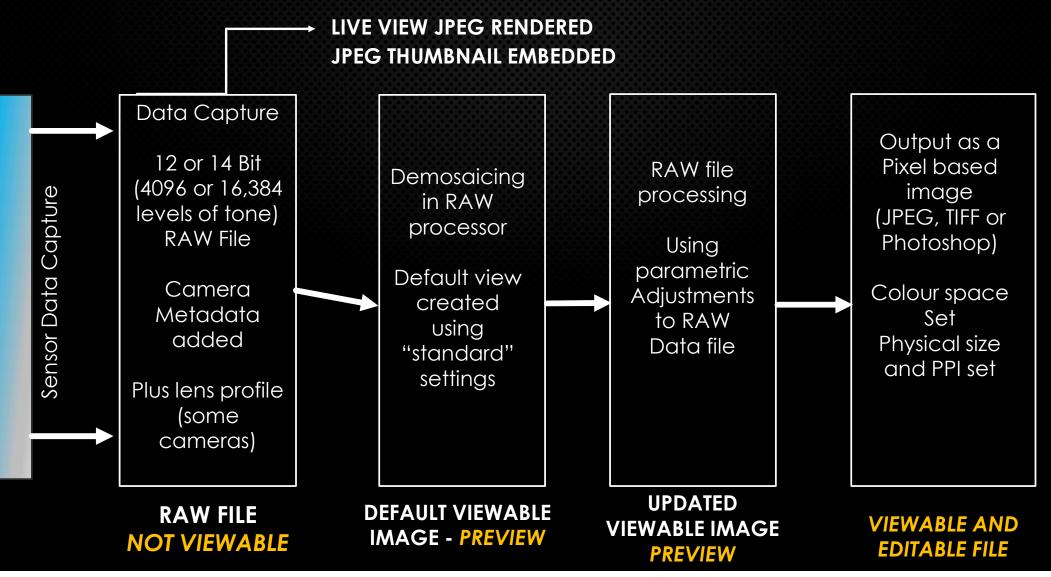

# **Understanding RAW Files**

The RAW image data is unprocessed in the camera.

Just like there were different types of film, there are different ways to process image data - to achieve the result you want.

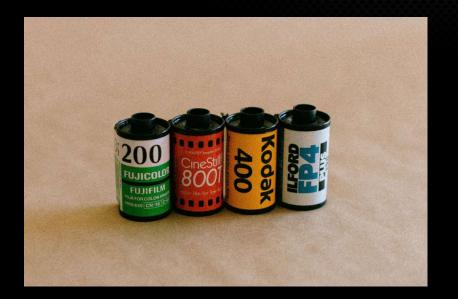

There is no right or wrong way to process the data.

Just a range of choices.

# **Understanding RAW Files**

It is important to remember that the image you see on the camera back, or in the viewfinder of a mirrorless camera is **NOT** the RAW image being captured

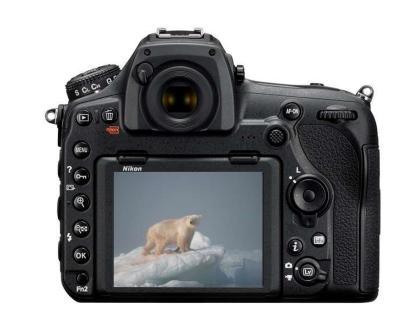

- The viewfinder image is a JPEG preview created by the camera
- It serves as a guide for the photographer
- Highlights may appear to be clipped in the viewfinder (because the preview is compressed to 8 bit)
- But in reality, they may not be clipped in the RAW file

# What is important to get "right" at capture?

A "good" RAW data capture will give you the maximum information to work with when processing your photograph.

These are the things that are important to master at capture:

- Focus point and Depth Of Field
- Framing and viewpoint (mostly some allowance for cropping)
- **Exposure** Expose To The Right (ETTR) for maximum data without clipping highlights
- **Timing** The decisive moment, or time of day
- Movement camera and/or subject
- Data quality Dynamic Range or Signal to Noise ratio (Depends on ISO settings mostly)
- *Lighting* direction and quality

# What is **NOT** so important to get "right" at capture?

Things that are not so necessary to consider at capture are set at the time of processing. These are:

- White Balance is set during processing, however using "Auto" White balance may give a good starting point as this is used in the initial view after demosaicing.
- Tonality the range between the darkest (black) and the Lightest (White) tones. This is set during processing provided you have captured enough data – no black or white clipping.
- Contrast and Saturation these are set during processing
- Sharpening and Noise Reduction depending on ISO and initial capture sharpness.

# The Basics of RAW Processing

RAW files cannot be read without a suitable software program that can carry out demosaicing and previewing the file.

Programs such as Lightroom, Adobe Camera RAW, ON1, Affinity Photo and others.

Note: the thumbnail you may see in Windows Explorer is NOT the image file – it is the JPEG thumbnail generated by the camera at capture.

The initial view once the file is opened in a suitable program is not intended to be the final image. It should look flat and dull. *The initial view is the starting point, not the finishing point.* 

In other words, RAW files **NEED** to be processed to produce an acceptable photograph.

# **RAW Processing Principles**

Essentially, there are **five main things** we do to our image data, using the tools available in the processing software:

- Make the image **Warmer or Cooler** White Balance/Colour Temperature.
- Make the image Harder or Softer Increase or decrease contrast
- Make the image Sharper or Duller increase or decrease sharpening and fine detail (Sharpening, Texture and Clarity)
- Make the image *Lighter or Darker* adjusting overall tonality or "Exposure"
- Make the image more or less **Saturated** Saturation and Vibrance

# **RAW Processing Principles**

Other steps we may take during processing are:

- Cropping and levelling using the Crop tools which may change the aspect ratio
- Adding or removing a vignette using the Effects tools
- Applying lens corrections profile and/or removing chromatic aberrations
- Selective adjustments using the Masks panel

### All of the above steps are done in the Develop module

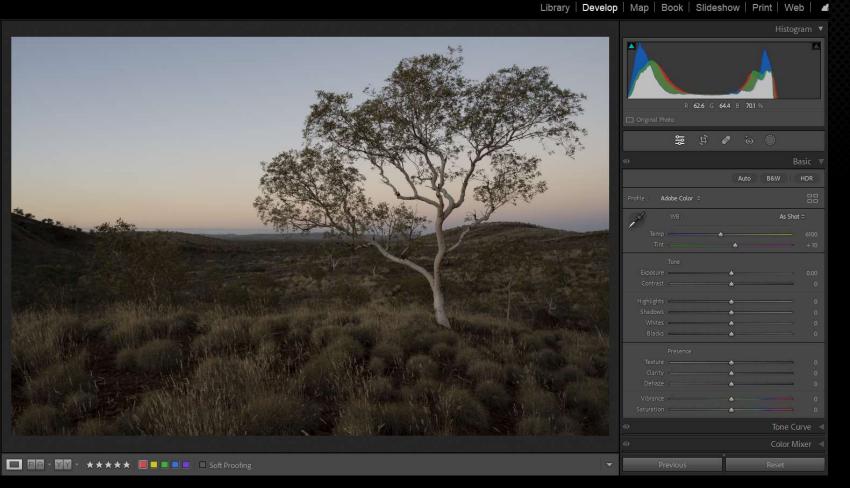

### **Develop Panel**

Default view on opening an image file

Image lacks contrast and colour

Library | Develop | Map | Book | Slideshow | Print | Web | 🚽

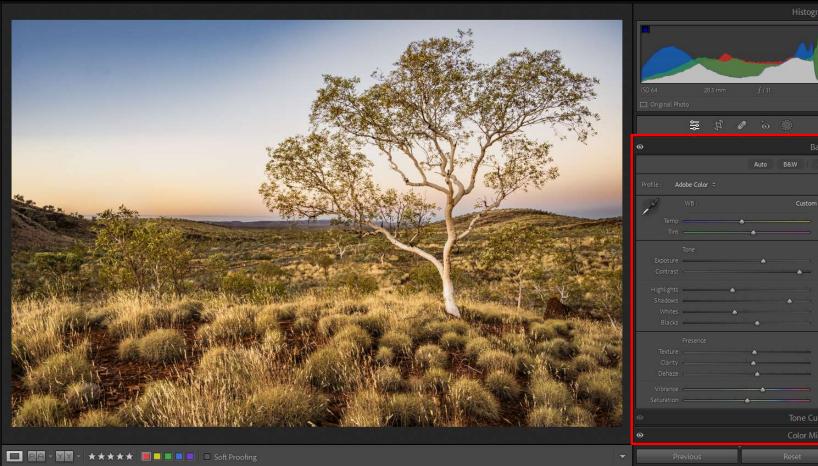

### **Develop Panel**

Preview after Processing

But what order should the steps take?

+ 86

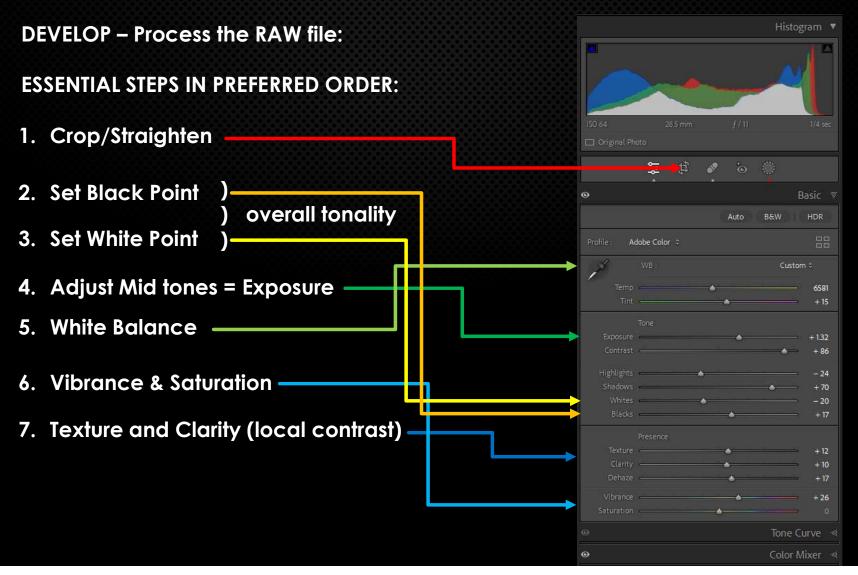

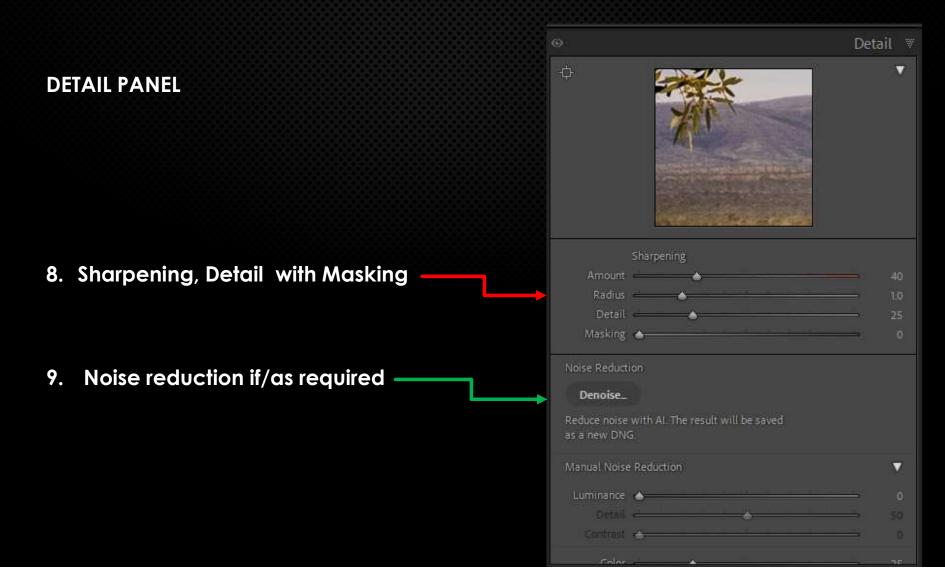

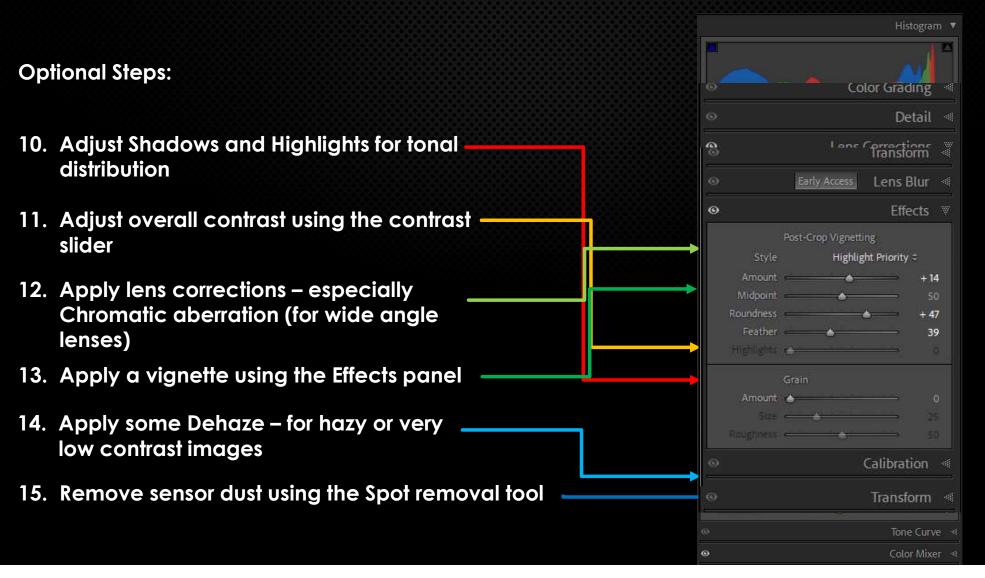

Library Develop Map Book Slideshow Print Web

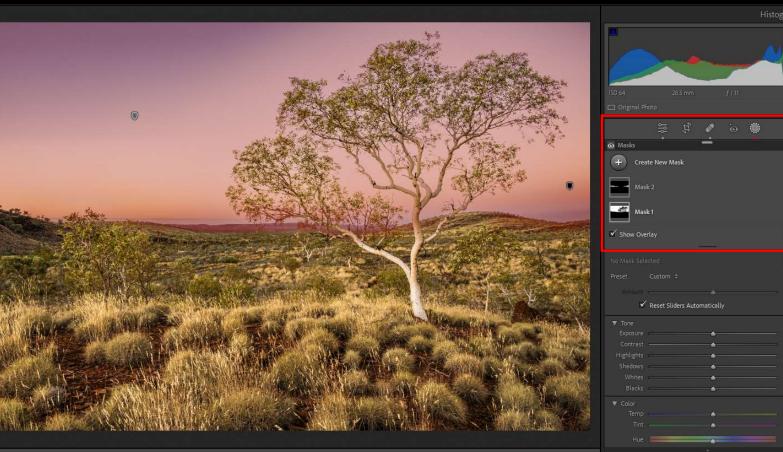

Selective adjustments using

... @

the Masks Panel

Now more options than in previous versions

The Sky selection option is probably the most often used

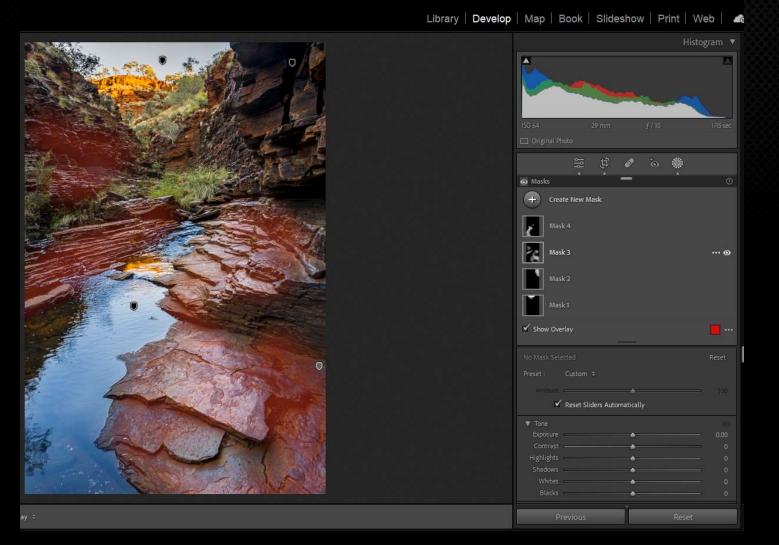

Advanced Masking and adjustments using the Masks panel

Multiple masks:

- Intersect
- Invert
- Luminance
- Select sky
- Select subject

and many other options

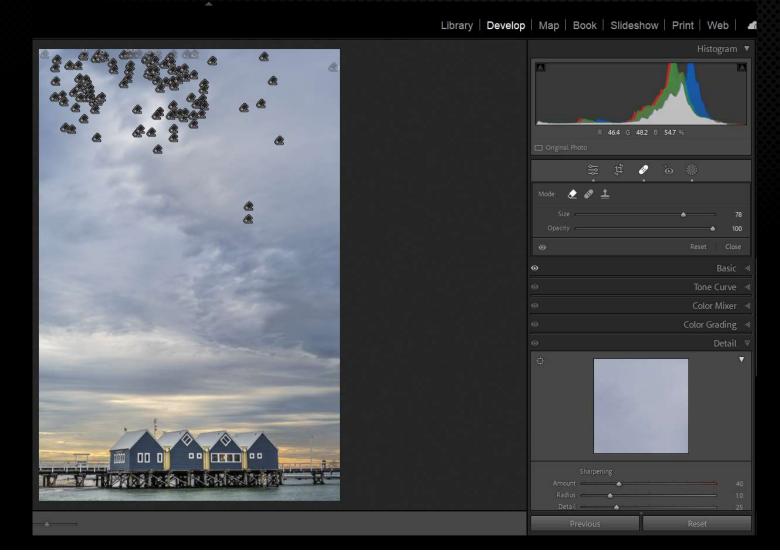

### **Dust Spot Removal**

Using the patch tool and "Visualise Spots"

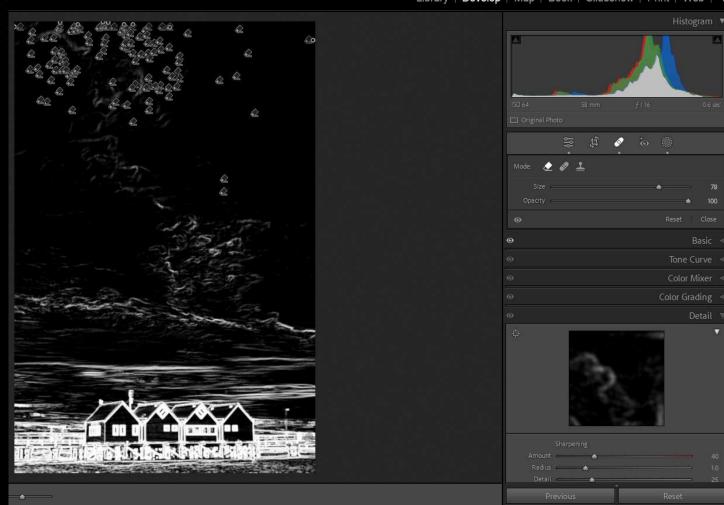

## Library | Develop | Map | Book | Slideshow | Print | Web | Histogram UBAN Dust Spot Removal

Using "Visualise Spots" with a slider for the amount will reveal how much dust is on your sensor

Library | Develop | Map | Book | Slideshow | Print | Web | a

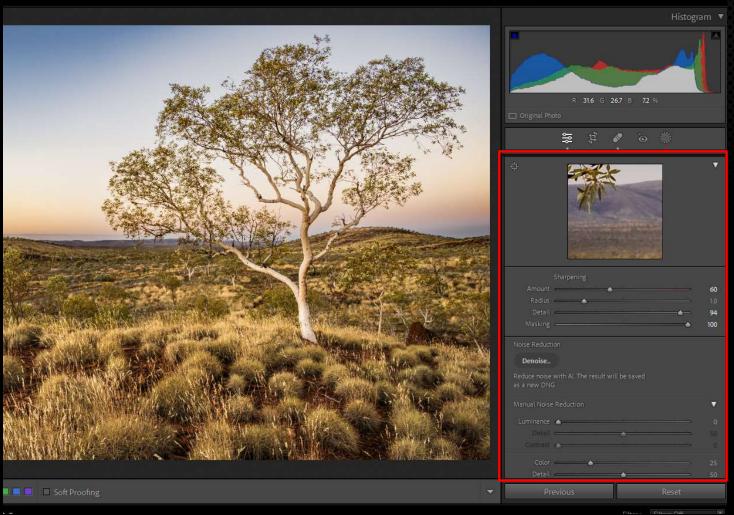

### Sharpening and Noise Reduction

All images need some Sharpening Most need some Noise Reduction.

Now Lightroom has improved NR with a new Plug in – but it converts the RAW file to a DNG at 3 x the file size.

External Plug ins do a better job of Sharpening and Nose Reduction BUT you have to buy them separately

MICHAEL MAIN CATALOGUE V13 - Adobe Photoshop Lightroom Classic - Library File Edit Library Photo Metadata View Window Help

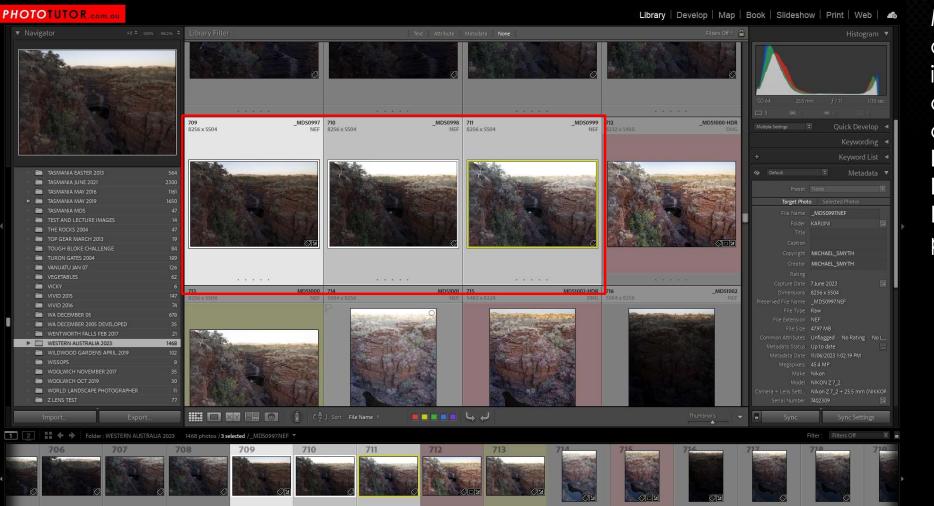

Merge two or more image captures to create a **High Dynamic Range** photograph

- 0

×

### PHOTOTUTOR.com.ou

Library Develop Map Book Slideshow Print Web 4

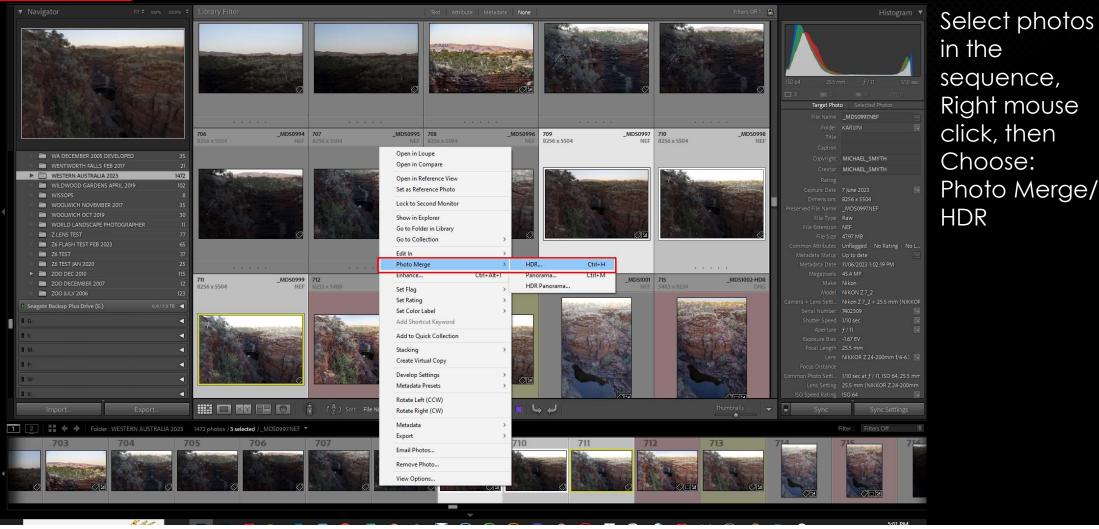

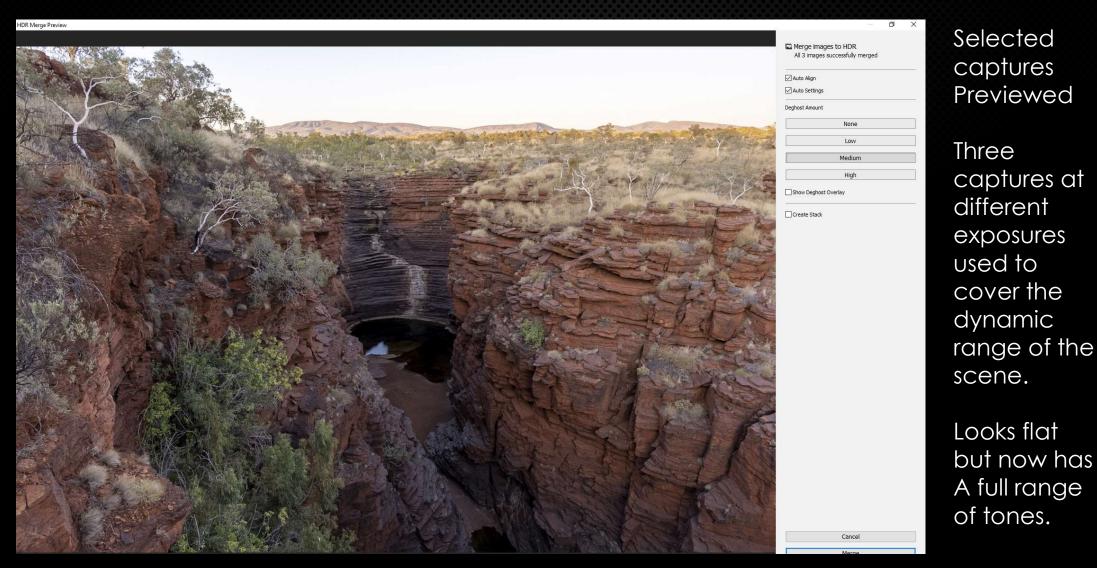

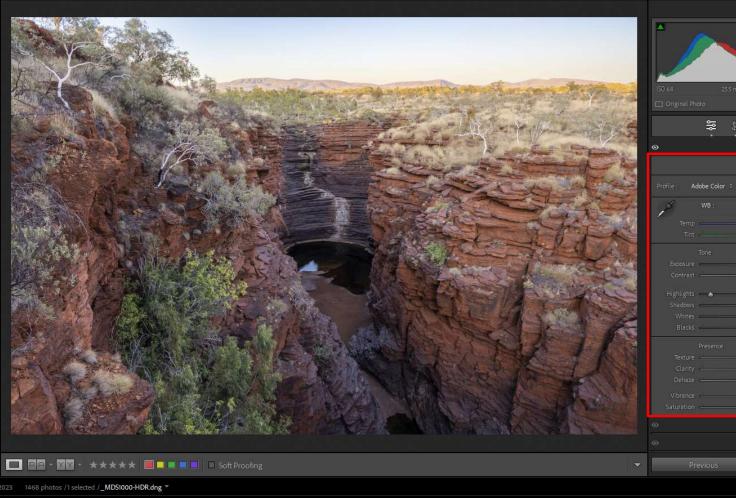

Library | Develop | Map | Book | Slideshow | Print | Web | 🚜

# White Balan Color Mixer

Merged HDR is a DNG file which retains full RAW editing options

Process the HDR as if it was a normal photo

Library | Develop | Map | Book | Slideshow | Print | Web | 🖪

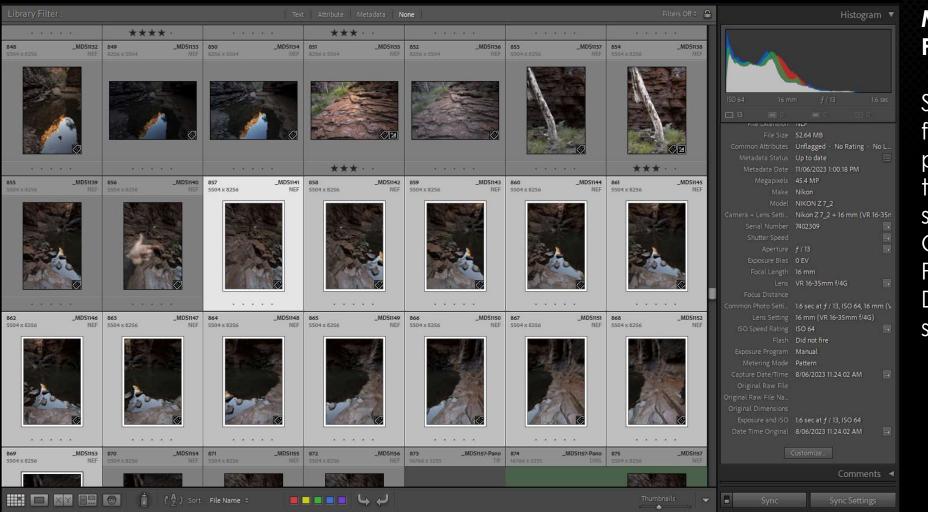

#### Merge to Panorama

Select source files and process all to the same settings – Copy and Paste Development steps

#### HOTOTUTOR .com.au

Select and \*\*\*\* \*\*\* Choose 848 \_MDS1132 849 \_MDS1133 850 \_MD51134 851 MDS1135 852 \_MD51136 853 \_MD51137 854 MDSH3 Photo Merge/ Panorama Target Photo \*\*\* \*\*\* MA DECEMBER 2005 DEVELOPED 855 MDS1139 856 \_MDS1140 **857** 5504 x 8256 \_MD51141 858 NEF 5504 x 8256 \_MD51142 \_MD51143 860 NEF 5504 x 8256 \_MDS1144 861 NEF 5504 x 8256 \_MD51145 Copyright MICHAEL SMYTH 859 504 x 8256 WENTWORTH FALLS FEB 2017 Creator MICHAEL SMYTH 1472 WILDWOOD GARDENS APRIL 2019 Open in Loupe WISSOPS Open in Survey WOOLWICH NOVEMBER 2017 Open in Reference View WOOLWICH OCT 2019 WORLD LANDSCAPE PHOTOGRAPHER Set as Reference Photo Z LENS TEST Lock to Second Monitor 76 FLASH TEST FEB 2023 Show in Explorer Z6 TEST Go to Folder in Library TEST JAN 2020 \_MD51146 863 \_MD51147 864 NEF 5504 x 8256 \_MD51150 867 \_MDS1151 868 \_MDS1152 862 Go to Collection ▶ 🚞 ZOO DEC 2010 5504 x 8256 NEF 5504 x 8256 NEE 5504 x 8256 ZOO DECEMBER 2007 Edit In 200 JULY 2006 Photo Merge HDR Ctrl+H 0.9/73TB Ctrl+M Enhance... Ctrl+Alt+ Panorama. HDR Panorama < Set Flag Set Rating H P 2 Set Color Label Add Shortcut Keyword 4 Add to Quick Collection II V < MD51157-Pano 874 MD51157-Pano 875 869 MDS1153 870 MDS1154 871 MDSI Stacking 504 x 8256 E X Create Virtual Copies 📰 🔲 🗱 📰 🐻 🍵 ( 🗛 ) Sort: File Name **Develop Settings** Metadata Presets 1 2 🚼 💠 🕈 Folder : WESTERN AUSTRALIA 2023 1472 photos / 13 selected /\_MDS1141.NEF 💌 \$ Rotate Left (CCW) 851 857 Rotate Right (CW) Metadata Export 4 Email Photos. Remove Photos... View Options...

Library Develop Map Book Slideshow Print Web 🦾

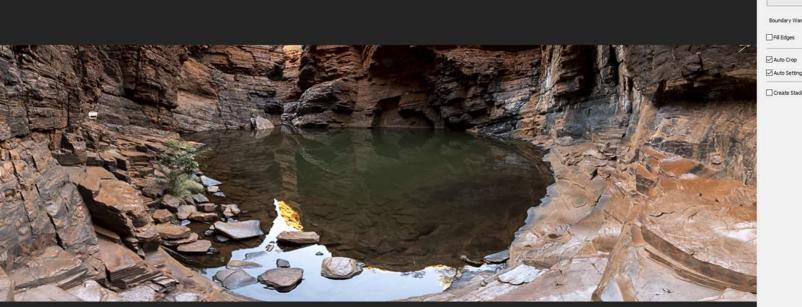

| Select a Project | ion   |        |
|------------------|-------|--------|
|                  | Sphe  | erical |
|                  | Cylin | drical |
|                  | Persp | ective |
| Boundary Warp:   | •     | 0      |
| Fill Edges       |       |        |
| Auto Crop        |       |        |
| Auto Settings    |       |        |

Cance

Selected captures Previewed

13 captures combined to create a panorama

Library

Develop

Map | Book | Slideshow | Print | Web | 🦽

Merged Panorama Is a DNG file which retains full 😭 🖞 🖉 🏷 🔅 RAW editing options Edit as a normal photo Color Mixer 👒 ■ BB - MM - ★★★★★ ■ ■ ■ ■ ■ Soft Proofing

#### MICHAEL MAIN CATALOGUE V13 - Adobe Photoshop Lightroom Classic - Develop File Edit Develop Photo Settings Tools View Window Help New Catalog.. Open Catalog... Ctrl+O Library Develop N Open Recent Optimize Catalog... Ctrl+Shift+I Import Photos and Video... Import from Another Catalog... Import a Photoshop Elements Catalog ... Tethered Capture Auto Import Import Develop Profiles and Presets... Export... Ctrl+Shift+E Export with Previous Ctrl+Alt+Shift+F Export with Preset Export as Catalog... Email Photo.. Plug-in Manager... Ctrl+Alt+Shift+. Settings Plug-in Extras DxO PhotoLab 5 Set as Reference Photo Transfer to DxO PhotoLab 5 Show Quick Collection Ctrl+B Lock to Second Monitor DxO PureRAW 2 Save Quick Collection ... Ctrl+Alt+B Show in Explorer Process with DxO PureRAW 2 **Clear Quick Collection** Ctrl+Shift+B DxO PureRAW 3 Go to Folder in Library Set Quick Collection as Target Ctrl+Shift+Alt+B Process with DxO PureRAW 3 Go to Collection Library Filters Edit In Edit in Adobe Photoshop 2024.. Ctrl+P Printer... Photo Merge Edit in Topaz Sharpen Al.exe... Ctrl+Shift+P Page Setup... Ctrl+Alt+I Enhance... TOPAZ GIGAPIXEL Exit Ctrl+Q Set Flag Topaz DeNoise Al Set Rating Topaz Sharpen Al Set Color Label Portraits: Edgy Open as Smart Object in Photoshop... Add Shortcut Keyword Open as Smart Object Layers in Photosh Add to Quick Collection Merge to Panorama in Photoshop... Seasons: Spring Stacking Merge to HDR Pro in Photoshop... Seasons: Summe Open as Lavers in Photoshop.. Create Virtual Copy Seasons: Autumn Seasons- Winter Metadata Presets ▶ Style: Black & White Transform

**Plug-ins** and other options for Noise Reduction, Sharpening and Upscaling

Must convert the RAW file to A TIFF to use these plug-ins

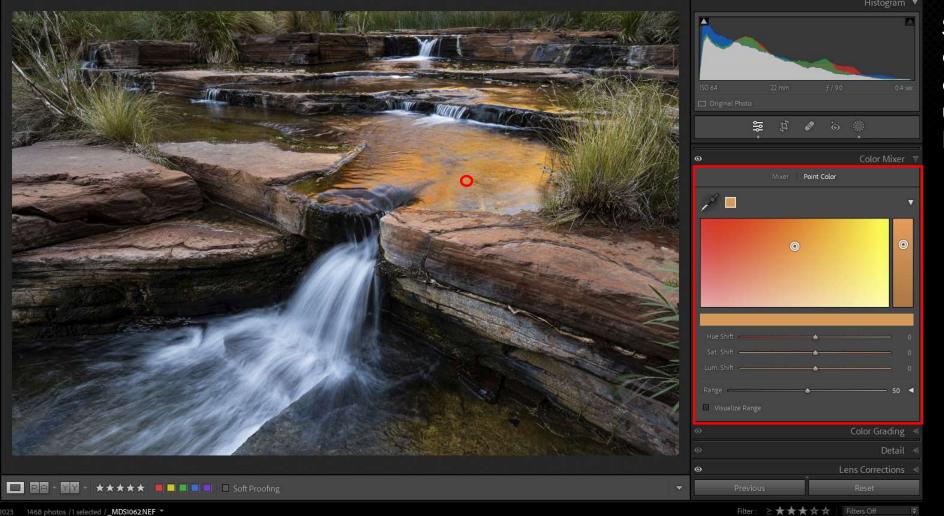

#### Selective colour changes using Point Colour

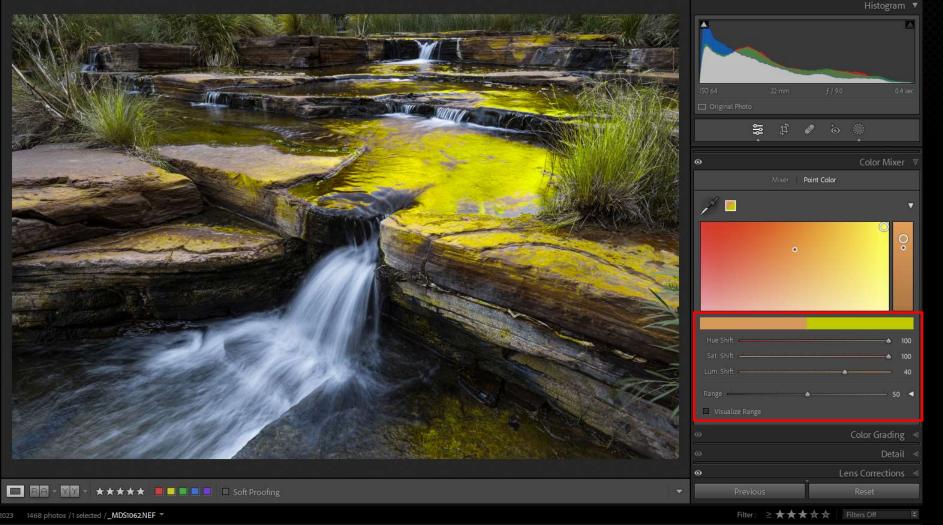

#### Point Colour

Develop

LIDIALY

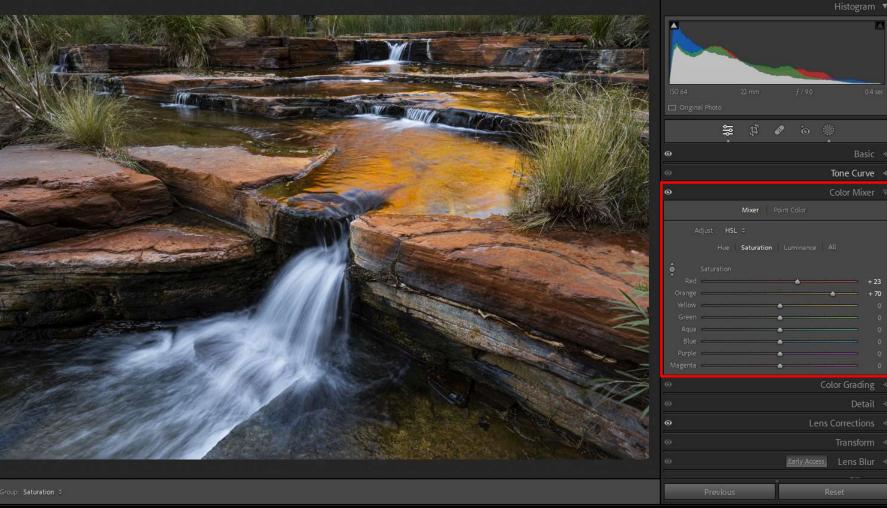

wap | book | Sildeshow | Print | web |

Or Colour adjustments using the Channel Mixer

So far, all the adjustments are viewed as a "**preview**" of how the file will look when rendered into a pixel based photo.

The final step in the RAW processing workflow is to **export** the file into a variety of possible image formats.

Possible formats that can be created from the processed RAW file are:

JPEG JPEG XL AVIF TIFF PSD PNG DNG

Option 1: Export the RAW file as a TIFF or PSD file for further editing in Photoshop, Photoshop Elements, Affinity Photo or one of the various plug-ins

|                                                                                                    |                                                                                                    |                                                                                                    | Library   Develop   Map   Book |
|----------------------------------------------------------------------------------------------------|----------------------------------------------------------------------------------------------------|----------------------------------------------------------------------------------------------------|--------------------------------|
|                                                                                                    | Open in Reference View         Set as Reference Photo         Lock to Second Monitor         Show in Explorer |                                                                                                    |                                |
|                                                                                                    | Go to Folder in Library<br>Go to Collection<br>Find Similar Faces                                             |                                                                                                    |                                |
|                                                                                                    | Edit In                                                                                                    | > Edit in Adobe Photoshop 2024                                                                                                    |                                |
|                                                                                                    | Photo Merge<br>Enhance Ctrl+A                                                                                 | Edit in Topaz DeNoise Al.exe  It+1 TOPAZ GIGAPIXEL                                                                                                    |                                |
|                                                                                                    | Set Flag<br>Set Rating<br>Set Color Label                                                                     | Topaz DeNoise Al<br>Topaz Sharpen Al                                                                                                    | Prese                          |
|                                                                                                    | Add Shortcut Keyword                                                                                          | Open as Smart Object in Photoshop<br>Open as Smart Object Layers in Photoshop                                                                                                    | Cor                            |
|                                                                                                    | Add to Quick Collection                                                                                       | Merge to Panorama in Photoshop                                                                                                    |                                |
|                                                                                                    | Stacking<br>People                                                                                            | Merge to HDR Pro in Photoshop     Open as Layers in Photoshop                                                                                                    |                                |
| The service of the service of the se | Create Virtual Copy                                                                                           | s house and a second second se |                                |
|                                                                                                    | Develop Settings<br>Metadata Presets                                                                          |                                                                                                    | Came                           |
|                                                                                                    | Transform                                                                                                    |                                                                                                    |                                |
|                                                                                                    | Metadata                                                                                                    |                                                                                                    |                                |
|                                                                                                    | Export                                                                                                    | · Marine Contraction                                                                                                    |                                |
| VISION OF THE                                                                                                    | Email Photo                                                                                                   |                                                                                                    |                                |
| Call In Star 1984                                                                                                    | Remove Photo                                                                                                  | and a contract of                                                                                                    | Comr                           |
| Children Children Chi |                                                                                                    | Lehren Lehren Lehr                                                                                                    |                                |
| ⅲ 🗖 🖾 📰 🞯 📄 🗠 ★★★★★                                                                                                    | View Options Ctr<br>Background Options                                                                        | ><br>(++)                                                                                                    | - □                            |

Right mouse click on the preview and select "Edit In" and choose the appropriate program

| t in Adobe Photoshop 20          | 24                 |        |                                                                                                    |              |
|----------------------------------|--------------------|--------|----------------------------------------------------------------------------------------------------|--------------|
| Photoshop version:               | Adobe Photoshop 3  | 2024 ~ |                                                                                                    |              |
| File Format:                     | PSD                | ~      | 6-bit ProPhoto RGB is the recommended choice for best preserving<br>olor details from Lightroom. PSD can be less efficient than TIFF with                                                                    |              |
| Color Space:                     | ProPhoto RGB       | ~      | espect to metadata updates. When saving from Photoshop, please be<br>ure to use the "Maximize Compatibility" option in Photoshop. Failure to<br>o so will result in images that cannot be read by Lightroom. |              |
| Bit Depth:                       | 16 bits/component  | ~      |                                                                                                    |              |
| Resolution:                      | 360                |        |                                                                                                    |              |
| ditional External Editor         |                    |        |                                                                                                    |              |
| Preset:                          | Topaz DeNoise AI   |        |                                                                                                    |              |
| Application:                     | Topaz DeNoise AI.e | xe     |                                                                                                    | Choose Clear |
| File Format:                     | TIFF               | ~      | 16-bit ProPhoto RGB is the recommended choice for best preserving<br>color details from Lightroom.                                                                                                    |              |
| Color Space:                     | ProPhoto RGB       | ~      |                                                                                                    |              |
| Bit Depth:                       | 16 bits/component  | ~      |                                                                                                    |              |
|                                  | 300                |        |                                                                                                    |              |
| Resolution:                      |                    |        |                                                                                                    |              |
| Resolution:<br>Compression:      | None               | $\sim$ |                                                                                                    |              |
|                                  |                    |        |                                                                                                    |              |
| Compression:                     | None               |        |                                                                                                    |              |
| Compression:                     | Stack With Origin  |        |                                                                                                    |              |
| Compression:<br>ck With Original | Stack With Origin  |        |                                                                                                    | v            |

The settings for the exported file are set from Lightroom's preferences:

#### Edit>Preferences> External editing

Option 2: Export as a different file format with no further editing.

| Secret Sarden Souch Coast Burn Full Sydd DEGs Export to DNG For Email For Email <p< th=""><th>Export One File</th><th>— 🗆 🗙</th></p<>                                                                                                    | Export One File                                                                                                    | — 🗆 🗙                                            |
|----------------------------------------------------------------------------------------------------|----------------------------------------------------------------------------------------------------|--------------------------------------------------|
| V       todds Krais         Perset:       Perset:         V       Sect Statem         V       Sect Statem         Set Statem       Sect Statem         Set Statem       Sect Statem         Set Statem       Sect Statem                                                                                                    | ► Navigator FIT + 100% 33.39                                                                                                    |                                                  |
| Petet Eport Die File   V Godinood Sudptures V Godinoom Presets   Sondt Coast Export to DNG   April 2021 For Email   Sondt Coast For Email   Sondt Coast For E                                                                                                    | Export                                                                                                    | o: Hard Drive ~                                  |
| Image: Subtract Statures         Image: Statures         Image:                                                                                                    |                                                                                                    | Export One File                                  |
| **       Secret Striden         **       Secret Striden         ** <td></td> <td></td>                                                                                                    |                                                                                                    |                                                  |
| V Sodit Coast   April 203   My 203   Por Email   Por Email   Por Enail   Por Enail   Por Email   Por Email   Por Enail   Por Enail   Por Enail   Por Enail   Por Enail   Por Enail   Por Enail   Por Enail   Por Enail   Por Enail   Por Enail   Por Enail   Por Enail   Por Enail                                                                                                    | Light contribution                                                                                                    |                                                  |
| April 2021   Jay 2023   Jay 2023   Jay 2023   Jay 2023   Jay 2023   Jay 2023   Jay 2024   Jay 2025   Jay 2026   Jay 2027   Jay 2027   Jay 2028   Jay 2028   Jay                                                                                                    | V South Coast                                                                                                    | Export To: Specific folder                       |
| November 2022   St Atbans   Series 03   Series 03   Series 040   Series 03   Series 03   Series 040   Series 040   Series 05   Shadows   Silly Signs   Silly Signs   Series 03   Series 03   Series 040   Series 03   Series 040   Series 040   Series 05   Shadows   Silly Signs   Series 041   Series 041   Series 042   Series 042   Series 042   Series 043   Series                                                                                                    | April 2021                                                                                                    | Folder: E: \Data\Pictures\PSD Files\Architecture |
| <ul> <li>St Albars</li> <li>St Albars</li> <li>St Albars</li> <li>St Albars</li> <li>Series 02</li> <li>Series 02</li> <li>Series 02</li> <li>Series 02</li> <li>Series 03</li> <li>Extrance Fairgrou.</li> <li>Vicentia</li> <li>Vicentia</li> <li>Vicentia</li> <li>Vicentia</li> <li>Sea Edge</li> <li>Sea Edge</li> <li>Sea Edge</li> <li>Sea Edge</li> <li>Sea Solge</li> <li>Stadows</li> <li>Staliveys</li> <li>Sea Edge</li> <li>Sea Solge</li> <li>Video Format:</li> <li>Urdeo Format:</li> <li>Urdeo Format:<!--</td--><td>July 2023</td><td>Put in Subfolder: Feb 2022</td></li></ul> | July 2023                                                                                                    | Put in Subfolder: Feb 2022                       |
| <ul> <li>Farmania 2009</li> <li>Series 03</li> <li>Series 03</li> <li>Series 03</li> <li>The Entrance Fairgrout.</li> <li>Wincentia</li> <li>Wuktoro Bay</li> <li>Saliways</li> <li>Sea Edge</li> <li>Seascapes</li> <li>Stadows</li> <li>Staliways</li> <li>Stadows</li> <li>Staliways</li> <li>Stadows</li> <li>Staliways</li> <li>Stadows</li> <li>Staliways</li> <li>Stadows</li> <li>Staliways</li> <li>Stadows</li> <li>Staliways</li> <li>Stadows</li> <li>Stadows</li> <l< td=""><td></td><td></td></l<></ul>                                     |                                                                                                    |                                                  |
| Series 02.       Series 03         Y       The Entrance Faligrou.         Wintsons Bay       Remaine To:         Sea Edge       Custom Text:         Sea Edge       Extensions:         Sea Edge       Custom Text:         Start Soco6       Custom Text:         Start Soco6       Custom Text:         April 15 2016       Add         August 2023       Custom Text                                                                                                    | 🔻 🚞 Tasmania 2019 🕨 Helicon Focus                                                                                                    |                                                  |
| Series 03   V   The Entrance   Entrance Fairgrou.   Vincentia   Watsons Bay   Raitways   See Edge   Seascapes   Shadows   Sitily Signs   Video   Start Number: 1   Leam More   Dec 2023   For Isamimate Folio     Plug-in Manager     File Naming     Video     Leam More     Done                                                                                                    | - Oser Presets                                                                                                    | Existing Files: Overwrite WITHOUT WARNING V      |
| <ul> <li>The Entrance</li> <li>Entrance Fairgrou.</li> <li>Vincentia</li> <li>Wotsons Bay</li> <li>Raitways</li> <li>See Edge</li> <li>Sease Edge</li> <li>Sease Edge&lt;</li></ul>                                                            |                                                                                                    | T Eile Manning                                   |
| Entrance Fairgrou.   Vincentia   Watsons Bay   Railways   See Edge   See Edge   See Edge   Sesscapes   Shadows   Shadows   Shadows   Stilly Signs   Video Format:   150206   150206   150206   150206   150206   150206   150206   150206   150206   150206   150206   150206   150206   150206   150206   April 15 2016   Add Remove      File Settings Learn More Done Export Cancel                                                                                                    |                                                                                                    |                                                  |
| Watsons Bay   Railways   See Edge   Seascapes   Shadows   Shadows   Shatows   Stilly Signs   Soft Focus   Soft Focus   Still Ufe   April 15 2016   April 15 2016   April 15 2016   April 15 2016   April 15 2016   Add Remove     Plug-in Manager         Plug-in Manager     Learn More   Done                                                                                                    |                                                                                                    | Rename To: Custom Name - Sequence 🗸              |
| Ratiways   Ses Edge   Ses Edge   Ses Edge   Ses Edge   Ses Edge   Shadows   Shily Signs   Soft Focus   April 19 2016   April 19 2016   April 19 2016   April 19 2016   April 23 2016   Pec 2023   Fer Inminumete Folice     Plug-in Manager        Learn More                                                                                                    | 🐘 🛅 Vincentia                                                                                                    | Custom Text: Crown Start Number: 1               |
| See Edge   Seesages   Shadows   Stilly Signs   V Soft Focus   150206   150206   150206   151806   Sport   V Still Life   April 15 2016   April 15 2016   April 12 2016   April 12 2016   April 12 2016   April 12 2016   April 12 2016   Proce runnimate Folio   Plug-in Manager   Learn More   Done   Export                                                                                                    |                                                                                                    |                                                  |
| <ul> <li>Sessapes</li> <li>Shadows</li> <li>Shadows</li></ul>                                                                     |                                                                                                    | Example: Crown-1.pso Extensions: Lowercase V     |
| Shadows   Silly Signs   Soft Focus   150206   150306   150306   151066   Sport   Still Life   April 15 2016   April 23 2016   April 23 2016   Per Jonaminate Folio     Plug-in Manager   Learn More Done Export Cancel                                                                                                    |                                                                                                    | ▼ Video                                          |
| Sidt Signs   Sold Focus   150206   150206   150206   150206   Sidt Life   Sidt Life   April 15 2016   April 12 2016   April 22 2016   April 22 2016   April 22 2016   Poc 2023   For Inamimate Folio   Plug-in Manager Learn More Done Export Cancel                                                                                                    |                                                                                                    |                                                  |
| Image: State of the second second                                                                                           | Silly Signs                                                                                                    | Include Video Files:                             |
| Image: State of the second second                                                                                                    |                                                                                                    | Video Format:                                    |
| Image: Sport       Image: Sport         Image: Sport       Image: Sport         Image: Sport Sport       Image: Sport         Image: Sport Sport       Image: Sport Sport         Image: Sport Sport Sport       Image:                                                                                                    |                                                                                                    |                                                  |
| File Settings       April 15 2016       April 15 2016       April 23 2016       Earn More         Plug-in Manager         Learn More   Done         Export                                                                                                    |                                                                                                    | Quarcy:                                          |
| Image: Still Life     Image: Still Life       Image: April 15 2016     Add       Image: April 15 2016     Add       Image: April 25 2016     Image: Still Life       Image: April 25 2016     Image: Still Life   <                                                                                                    | And a second second sec |                                                  |
| April 19 2016     April 23 2016     August 2023     Dec 2023     For Inamimate Folio     Plug-in Manager     Learn More Done Export Cancel                                                                                                    |                                                                                                    | ✓ File Settings                                  |
| April 19 2016<br>April 23 2016<br>► August 2023 1<br>■ Dec 2023<br>■ For Inamimate Folio Plug-in Manager<br>Learn More Done Export Cancel                                                                                                    |                                                                                                    | ×                                                |
| Image: Program Sector     1       Image: Program Sector     Plug-in Manager       Image: Plug-in Manager     Learn More       Image: Plug-in Manager     Learn More                                                                                                    |                                                                                                    |                                                  |
| Dec 2023     Plug-in Manager     Plug-in Manager     Learn More Done Export Cancel                                                                                                    |                                                                                                    |                                                  |
| Export Done Export Cancel                                                                                                    |                                                                                                    |                                                  |
|                                                                                                    |                                                                                                    | Learn More Done Export Cancel                    |
|                                                                                                    |                                                                                                    |                                                  |
| Import Export Export                                                                                                    | Import Export                                                                                                    | E CZA Sort: Capture lime 🗧                       |

In the Library module:

- 1. Click on Export to open the Export menu
- 2. Select destination,
- 3. File renaming (if needed)
- 4. File settings type, colour space and bit depth
- 5. Image sizing
- 6. Sharpening

To export a file for projection, use these settings:

| Export Location                      |                       |            |                      |                 |           | ł |
|--------------------------------------|-----------------------|------------|----------------------|-----------------|-----------|---|
| Export To:                           | Specific folder       |            |                      |                 | ~         |   |
| Folder:                              | C:\Users\mdsmy\OneDri | ve\Desktop |                      |                 | Choose    |   |
|                                      | Put in Subfolder:     | SMALL SIZE |                      |                 |           |   |
|                                      | Add to This Catalog   | Add to     | Stack: Below Origin  | nat 😒           |           |   |
| Existing Files:                      | Ask what to do        | ~          |                      |                 |           |   |
| ▼ File Naming                        |                       |            |                      |                 |           |   |
| Rename To:                           | Custom Settings       |            |                      |                 |           |   |
| Custom Text:                         |                       |            |                      | Start Number:   |           |   |
| Example:                             | _MDS1277.jpg          |            |                      | Extensions:     | Lowercase |   |
| ▶ Video                              |                       |            |                      |                 |           |   |
| File Settings                        |                       |            |                      |                 |           |   |
| Image Format:                        | JPEG                  | Ŷ          |                      |                 |           |   |
| Quality:                             |                       | 100        | Limit File Size To:  | 10000 K         |           |   |
| Color Space:                         | sRGB IEC61966-2.1     | ~          | Bit Depth: 3 ats/col | mponent         |           |   |
|                                      | HDR Output            |            |                      |                 |           |   |
| Image Sizing                         |                       |            |                      |                 |           | - |
| Resize to Fit:                       | Width & Height        | ~          | Don't Enlarge        |                 |           |   |
| 144.                                 | 1920 H: 1080          | pixels 🗸   | Remaiution: 72       | pixels per inch | ~         |   |
| vv:                                  | ıg                    |            |                      |                 |           | í |
| <ul> <li>Output Sharpenir</li> </ul> |                       |            | Amount: Standard     | ~               |           | 1 |
|                                      | Screen                | × ×        |                      |                 |           |   |

Sizing for projection is controlled by the "Resize to Fit" option – 1920 x 1080 pixels

Regardless of the aspect ratio or original size, the output will fit to these dimensions for best quality (100%) at projection

Make sure to add "Sharpen for Screen"

# When You May Need Photoshop

Despite the power and improvements in Lightroom and Camera RAW, there will still be times when you will want to carry out further editing in Photoshop or Affinity Photo:

- Making a composite using two or more source photos
- Critical editing where more detailed masking is required. Photoshop has more powerful tools for creating and refining masks.
- Photographs that require a fine level of selective adjustment using layers and masks to achieve a desired result
- Using Blend Modes, Opacity and masking for further refinements
- Using other plug ins such as NIK, Topaz, etc. Many of these can be accessed from Lightroom, but the resulting file is flattened with no option for blending or masking.

## When You May Need Photoshop

- Using any of the "Neural Filters" included in Photoshop
- Using any of the advanced AI features such as Generative Expand or Generative Fill
- Using any of the "artistic" filters Topaz Studio and similar, where you need to use Opacity Blend Modes and Masking for refining the application of the filter.
- Printing your finished photograph You can print from Lightroom, BUT Photoshop has access to more controls for a better result.

# **RAW Processing Summary**

Mastering the essentials of RAW processing is as important as making the initial capture.

Understanding and implementing the steps outlined here will allow you to realise your creative vision for the photograph you saw in your mind's eye when pressing the shutter.

Non photographers (anyone with a smartphone) wrongly assume there is only one way to process a photograph, because it is all done "under the bonnet" on their phone.

However: There are multiple ways to process the RAW data to allow you creative freedom and to maximise the quality of the photographs you create.

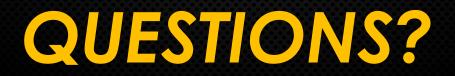